## TEMA: APLICO LAS HERRAMIENTAS DE POWERPOINT: GUÍA DE ACTIVIDADES.

## NOMBRE:

## CURSO:

IED:

FECHA:

## EJERCITACIÓN GUÍA 1

En Diseño: **Imagen con título.** En una lista con viñetas debe mostrarse el plan de actividades generales que realizan los recreacionistas y una imagen decorativa. **Leer las orientaciones de la Ejercitación desde la guía 1.**  $\begin{pmatrix} 1 \end{pmatrix}$ 

**1.** Usar un **corazón** como símbolo del elemento de **viñeta**, color **rojo** y tamaño proporcional al **100%** del texto.

**2.** Insertar la forma **Explosión**, aplique el color **lila** al fondo y un **borde azul** medianamente grueso.

**3.** Para el título use la fuente **Playbill**, tamaño **80**, color **violeta** y **Negrita**.

**4.** Inserte alguna imagen alusiva **a fiesta**.

**De igual manera debes leer las orientaciones de la Ejercitación desde la guía 1.**

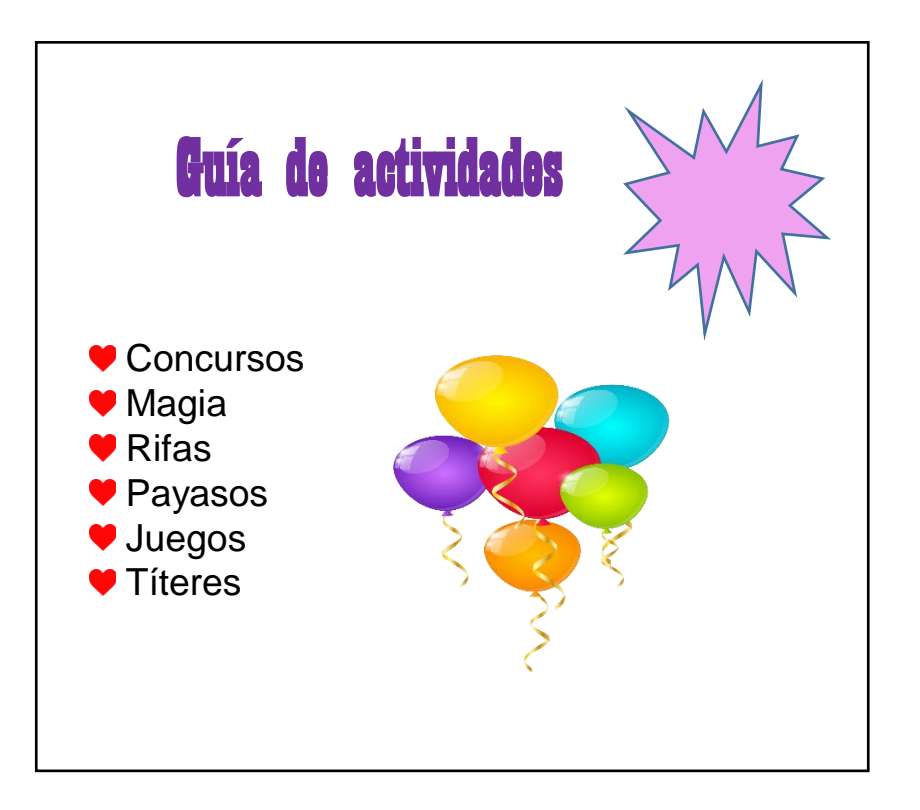